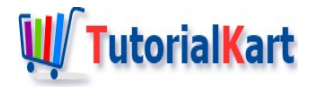

# How to Trim a String in Dart?

# **Dart – TrimString**

Welcome to tutorial on trimming a String.

To trim leading and trailing spaces or white space characters of a given string in Dart, you can use trim() method of String class.

The syntax of trim() class is:

```
String.trim()
```
String.trim() returns a new string with all the leading and trailing white spaces of this string removed.

### Example – Trim String

In this example, we will take a string and trim its edges of white spaces.

#### **Dart Program**

```
void main(){
   String str = ' Hello TutorialKart ';
   //trim string
   String result = str.trim();
   print(result);
}
```
#### **Output**

Hello TutorialKart

Example – Trim String with Tabs and New Line characters at the edges

In this example, we will take a string with spaces, tabs and new line characters at its edges and then use trim() to trim these white characters off

#### **Dart Program**

```
void main(){
    String str = ' \n\alpha \times \t \cdot \tan \theta \t \n ';
   //trim string
   String result = str.trim();
   print(result);
}
```
#### **Output**

Hello TutorialKart

## **Conclusion**

In this **Dart [Tutorial](https://www.tutorialkart.com/dart/)**, we learned how to trim a String using the method String.trim().

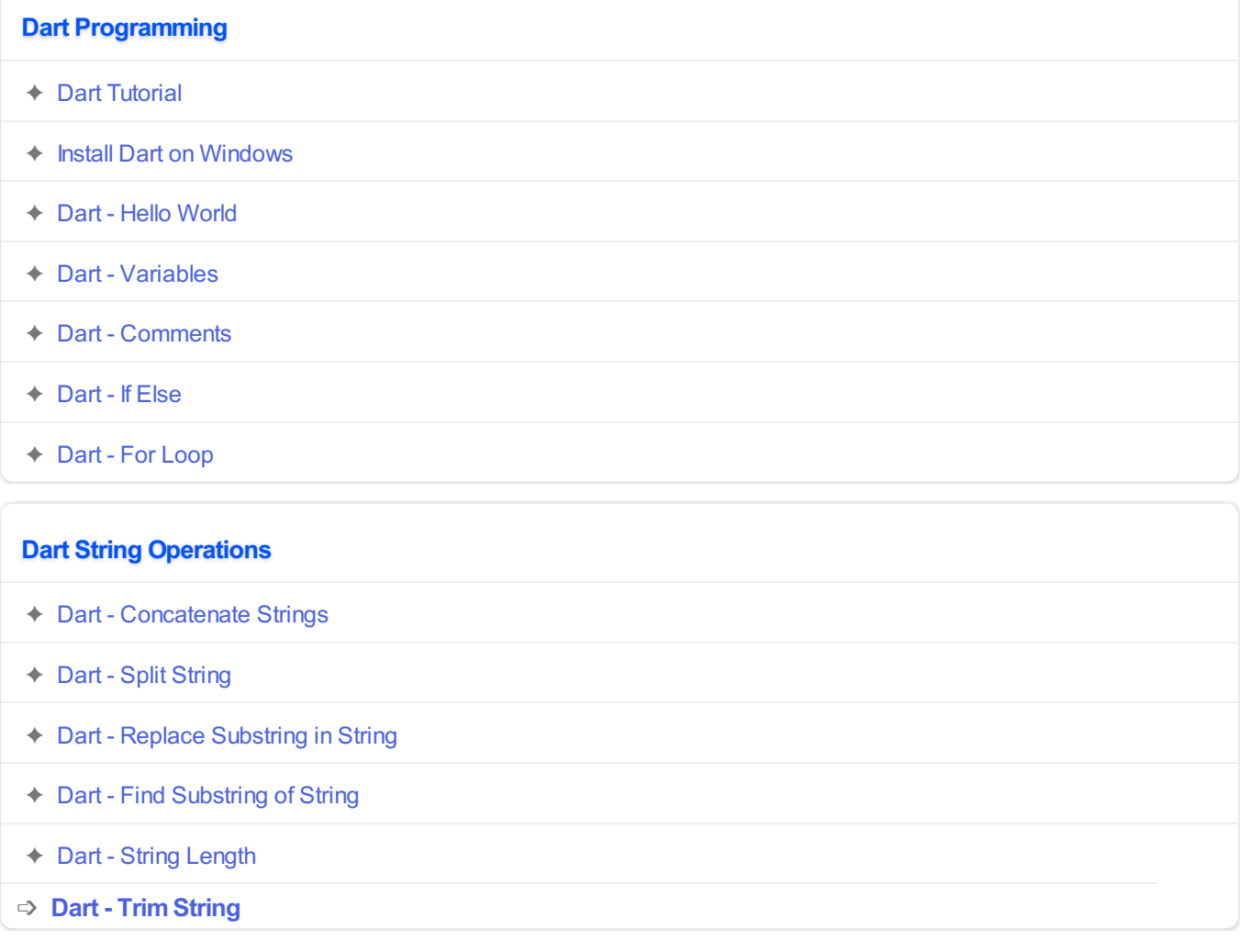

# **Dart Exception Handling**

✦ Dart - Try [Catch](https://www.tutorialkart.com/dart/dart-try-catch/)

## **Dart List Operations**

- ✦ [Dart](https://www.tutorialkart.com/dart/dart-list/) List
- ✦ Dart List [Iterate](https://www.tutorialkart.com/dart/dart-list-iterate-over-elements/)
- ✦ Dart [Check](https://www.tutorialkart.com/dart/dart-check-if-list-is-empty/) if List is Empty
- ✦ Dart Check if List [Contains](https://www.tutorialkart.com/dart/dart-check-if-list-contains-element/) Element
- ✦ Dart [Reverse](https://www.tutorialkart.com/dart/dart-reverse-list/) List
- ✦ Dart Join [Lists](https://www.tutorialkart.com/dart/dart-join-two-lists/)
- ✦ Dart Check [Equality](https://www.tutorialkart.com/dart/dart-check-if-two-lists-are-equal/) of Two Lists